## **HONEYWELL EDP**

## **HARDWARE BULLETIN**

# **SERIES 200**

### **PROGRAMMERS'REFERENCE MANUAL, MODELS 200/1200/2200, ADDENDUM #3**

SUBJECT:

SPECIAL INSTRUCTIONS: Alternate Method of Coding MAT and MIT instructions.

This bulletin is an addendum to the Series 200 Programmers' Reference Manual, Models 200/1200/2200 (file number 113.0005.0000.00.00). The information contained herein will be incorporated into the manual at the time of the next revision.

DATE: December 15, 1965

FILE NO:. 113.0005.0000.00.00

8640 101265 Printed in U. S. A.

#### ALTERNATE METHOD OF CODING MAT AND MIT INSTRUCTIONS

The formats described on pages 8-77 through 8-84 of the Models  $200/1200/2200$  Reference Manual employ octal variants to specify the base address of the translation table to be used. An alternate and simpler method of coding these instructions is to use a "C address" in place of the variant characters. This method relieves the programmer of dealing with modulo-64 addresses and converting to octal each time an MAT or MIT instruction is written.

The alternate format of the MAT instruction is:

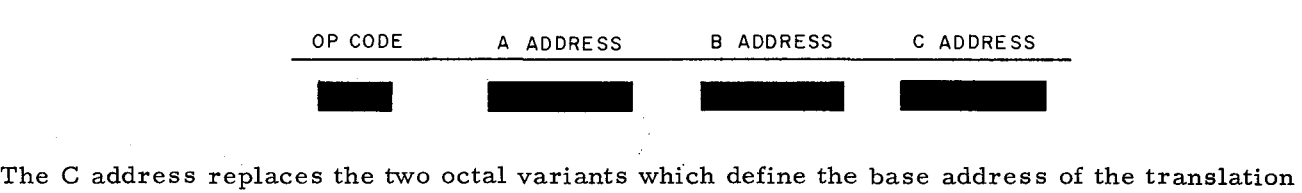

table. It must be coded as a symbolic tag which is contained in the location field of another source-program entry (e. g., a RESV statement). For instance, the MAT example on page 8-79 of the reference manual could be changed to

MAT/EXCODE, EQUIV, MATABI

where MATABI is the tag assigned by another source program entry to location 256, the base address of the table in the example.

The alternate format of the MIT instruction is:

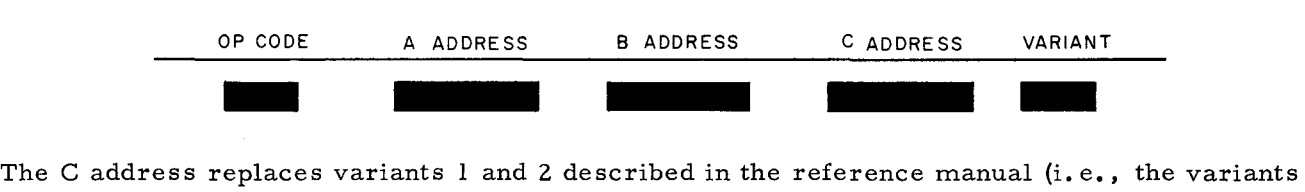

that specify the base address of the table). The remaining octal variant is the character that defines the size of the information units involved in the operation, as described in Table 8-17 of the reference manual. Thus, the MIT instruction example on page 8-84 of the reference manual could be changed to

#### MIT /EIGHT, SIX, MITAB, 01

where MITAB is previously equated to location 512.